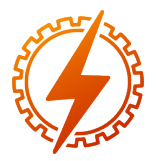

CEEL - ISSN 2596-2221 Universidade Federal de Uberlândia 25 a 29 de novembro de 2019

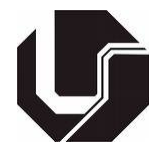

# ANÁLISE COMPARATIVA DE FERRAMENTAS E TÉCNICAS DE MODELAGEM NA CONCEPÇÃO DE MODELOS BIM

Leonardo Nery Carrijo dos Santos $^{\ast}{}^{1}$ , José Júlio Morais Melazzo $^{1}$ , Victor Barbosa Gonçalves $^{1}$ , Alexandre

Cardoso<sup>1</sup>, Edgard Lamounier<sup>1</sup> e Gerson Flávio Mendes de Lima<sup>1</sup>

<sup>1</sup>FEELT - Universidade Federal de Uberlândia

*Resumo* - Na última década, a metodologia BIM (sigla em inglês para *Building Information Modeling*) foi amplamente adotada na AEC (*sigla em ingês para Indústria da Arquitetura, da Engenharia e da Construção*), o que alterou significamente a forma contemporânea de projetos voltados à essa área [1]. Nesse viés, parte preponderante do processo BIM está relacionada à geração e à concepção de modelos virtuais, haja vista que estes constituem parte importante de um solução utilizando ferramentas da computação gráfica [2]. Assim, o referente trabalho objetiva analisar e comparar duas ferramentas de concepção de modelos virtuais BIM, de tal forma que se possa verificar diferentes aplicações e abordagens no que diz respeito a essa metodologia de produção tão pertinente aos dias atuais.

*Palavras-Chave*- BIM, Modelagem 3D, Modelos Virtuais, Softwares BIM.

## COMPARATIVE ANALYSIS OF TOOLS AND MODELING TECHNIQUES IN THE DESIGN OF BIM MODELS

*Abstract* - Over the past decade, BIM (Building Information Modeling) methodology has been widely adopted in the AEC (Architecture, Engineering and Construction Industry), which has significantly changed the contemporary form of projects aimed at this area. In this bias, a major part of the BIM process is related to the generation and design of virtual models, since they constitute the essence of a solution in the field of computer graphics. Therefore, this paper aims to analyze and compare two BIM virtual model design tools, so that it is possible to verify different applications and approaches with regard to this production methodology so pertinent to the present day.

*Keywords* - BIM, 3D Modeling, Virtual Models, BIM Softwares.

# I. INTRODUÇÃO

A AEC tem buscado ao longo do tempo técnicas para reduzir o preço de custo e o tempo de entrega de um projeto ao mesmo tempo que aumenta sua qualidade e produtividade [3]. Possivelmente, uma das maiores deficiências no que tange os processos industriais tradicionais são seus meios de comunicação, uma vez que, por serem todo documentados em papel, geram uma troca de informações ineficiente, lenta e tendenciosa a erros, de tal forma que passe a impactar o tempo de entrega de projeto bem como seus custos [4].

Nesse sentido, a aplicação do processo de construção BIM faz-se primordial, uma vez que este se configura como um processo virtual que abrange todos os aspectos e disciplinas de um produto por meio de um único modelo virtual que permite aos membros do time de projeto, sejam eles arquitetetos, engenheiros, contratantes e fornecedores, uma plataforma de colaboração mais precisa e eficiente [5]. Contudo, é necessário salientar, sobretudo, que a caracterização de modelos virtuais BIM remete, necessariamente, à utilização de ferramentas de software BIM em sua concepção, de tal forma que certos aspectos na modelagem são imprecindiveis na modelagem para que esta seja assim classificada [4]. Dessa forma, o artigo objetiva apresentar uma análise comparativa de diversas concepções de modelos virtuais sob a ótica do processo BIM e como esse diferencial é verificado a nível profissional e industrial.

#### *A. Metodologia BIM*

Vivencia-se nos dias de hoje uma transformação na industria da AEC no que concerne a interação do homem com o meio ambiente construído, e essa é impulsionada pelo advento crescente do processo BIM, que é acompanhado pelas inovações do campo TI (Tecnologia da Informação) [6].

A princípio, a metodologia BIM trata-se de um processo de geração paramétrica de objetos virtuais a partir de suas informações, sejam elas técnicas ou físicas, combinada com um sistema integrado de processos e profissionais envolvidos em diferentes níveis de um determinado projeto, que permite o compartilhamento de informações em uma plataforma cordenada e inteligente no que tange o tratamento de objetos virtuais tridimensionais [6]. Nesse sentido, a tecnologia BIM permite que os membros do projeto estejam cientes do processo de construção, bem como dos seus papéis e responsabilidades, de forma que os esforços, os custos e os efeitos sejam reduzidos substancialmente [6].

<sup>\*</sup>leonardoncsantos@gmail.com

Ademais, essa conjuntura processual gerada tange no que diz respeito às modificações do projeto e a sua capacidade de se reciclar e se adequar ao tempo. Nesse sentido, softwares BIM que gerem uma construção pautada em pré fabricação, simulação e, sobretudo, monitoramento, são utilizados em projetos cíclicos e garantem maior confiabilidade [7].

Outro objetivo da modelagem BIM é propôr uma melhor documentação, coordenação de equipes, e visualização de projetos, o que se faz possível uma vez que a metodologia engloba as multidisciplinas de um projeto em um único modelo, influenciando, assim, na sua concepção e nas tomadas de decisões. Tais aspectos são possíveis devido à interoperabilidade e compartilhamento de informações do processo BIM, o qual permite representar de maneira ordenada e consistente as informações e etapas do projeto [8].

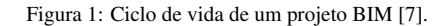

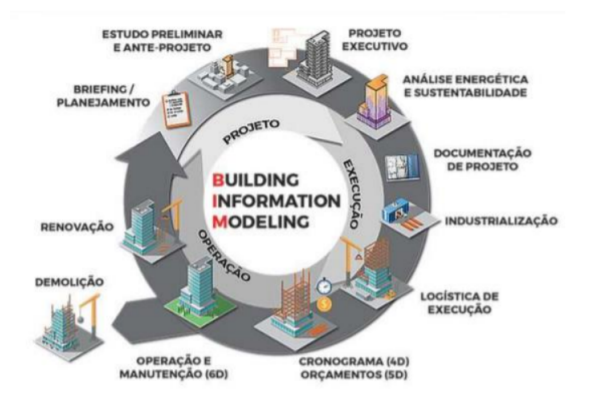

Além disso, a possibilidade de um ambiente de trabalho em conjunto bem como a capacidade de gerar desenhos bidimensionais precisos associados a um modelo 3D facilitam na determinação de fatores críticos de execução e de custos na fase inicial de planejamento, possibilitando melhores tomadas de decisão ao longo do empreendimento. Logo, infere-se que a metodologia BIM consiste na produção de um modelo inteligente, que engloba diversas informações de engenharia em dados compartilháveis em uma plataforma que possibilita às atividades remotas e conjuntas [9].

Figura 2: Fluxo de processos de uma edificação com a metodologia BIM [9].

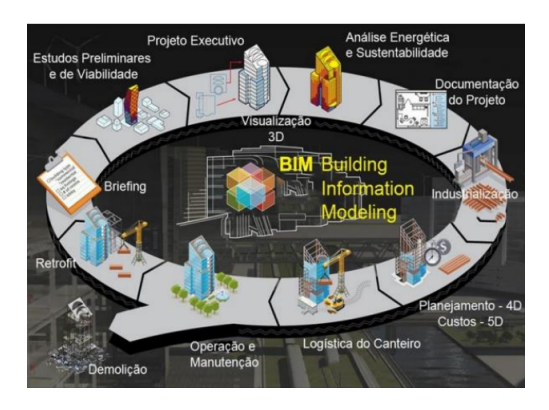

#### *B. Análise de softwares e ferramentas BIM*

Inicialmente, salienta-se que as ferramenta de concepção de produtos BIM suportam diferentes abordagens no que tangem seus dados, sejam relacionados ao seu conteúdo ou às suas potencialidades. Contudo, modelos BIM devem, impreterivelmente, ser compostos por objetos digitais, incluir dados que descrevam seus comportamentos e apresentar informações consistentes e coordenadas, de tal forma que mudanças pontuais não compromentam a visualização do modelo de diferentes vistas [4].

Adicionalmente, modelos que não contêm atribuição de objetos, suporte para modelagem paramétrica ou que sejam compostos por múltiplos arquivos bidimensionais CAD (*em inglês, Computer Aided Design*) sem agrupamento em um produto não podem ser considerados como modelos BIM [4].

No que tange o referente projeto, serão analisados os processos de modelagem de dois software, o Autodesk Inventor® e o Autodesk 3ds Max®, para que possamos comparar duas diferentes abordagens BIM. Acerca do Inventor®, este garante ao projetista uma plataforma de prototipagem digital, que gera modelos tridimensionais precisos, e, sobretudo, concebidos fielmente às suas formas e seus dados técnicos, de modo a possibilitar, assim, uma abordagem BIM[10]. Por outro lado, ainda que o o software 3ds Max® gere modelos BIM, uma vez que cumpre com os requisitos supracitados, o seu processo de modelagem é realizado de forma mais artística e visual, não sendo delimitada rigorosamente pelas métricas do equipamento, mas sim por questões como material, cor, textura, sombras, relevo, etc [14].

## II. DESENVOLVIMENTO

#### *A. BIM Aplicada à Concepção de Objetos Virtuais*

Primeiramente, BIM é uma tecnologia baseada no modelo tridimensional, de modo que dados como informações geométricas do modelo, requisitos funcionais e informações de performance do objeto de arquitetura são integrados na composição de um modelo individual visível [11].

Baseado no recurso de compartilhamento de informações BIM, essas informações abrangentes do contexto de engenharia são conectadas aos dados aos recursos do planejamento, da simulação, da construção e da manutenção do processo de realização do projeto [12].

Dessa forma, BIM torna-se um novo conceito de concepção de produtos em engenharia, pois, uma vez que este possibilita a visualização, coordenação, simulação, otimização a partir de uma variedade de análises prévias, a metodologia permite um pré julgamento acerca de possíveis erros no decorrer do projeto bem como a redução de mudanças ao longo da concepção do produto, de forma a promover uma maior qualidade no processo de construção como um todo [12].

Outrossim, outro fator de grande importância da metodologia BIM está ligada à representação multidimensional do objeto, o chamado "nD", uma vez que o objeto criado é composto por características além das trimensionais, como o tempo, por exemplo. Uma vez que é possível representar o ciclo de vida da construção do objeto, separando e identificando as diversas

fases de concepção do modelo, este resulta num produto único que se altera com o passar do tempo [13].

Figura 3: Visualização do fator tempo em um projeto de concepção BIM [13].

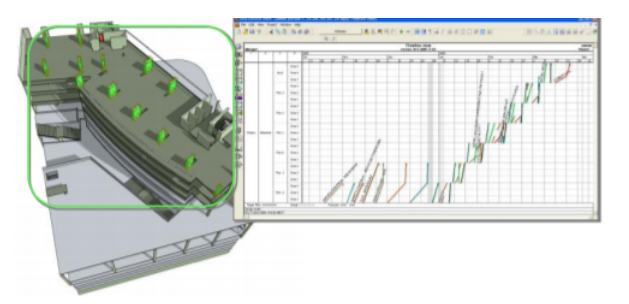

No referente trabalho, será analisada a contribuição da metodologia BIM aplicada na geração de modelos virtuais de equipamentos de subestações de energia elétrica. Para isso, observa-se, a princípio, o modelo virtual de um disjuntor feito no software Autodesk Inventor®, o qual foi feita de forma fidedigna às suas características físicas e técnicas.

#### *B. Processo de Construção Paramétrica do Modelo 3D*

Uma das principais potencialidades do Inventor® utilizando a metodologia BIM aplicada à concepção de modelos virtuais é a sua capacidade de obter um produto paramétrico, ou seja, que seja fidedigno às suas medidas e dimensões. Por meio destes modelos, todos os projetos estão representados em três dimensões, e seus elementos possuem informações que poderão ser utilizadas nas próximas etapas da concepção do projeto, como: planejamento, orçamento, gestão, operação, entre outros. Um modelo BIM é caracterizado pela parametrização, relações espaciais, informações geográficas, materiais utilizados, estimativas de custo e cronograma de projeto. O modelo pode ser utilizado para demonstrar todo o ciclo de vida da concepção [4].

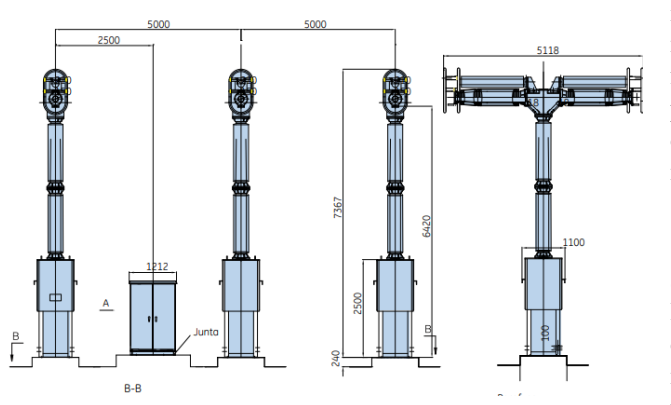

Figura 4: Imagem extraída do *datasheet* do Disjuntor

Além disso, a confiabilidade gerada pela tecnologia está relacionada ao fato de que está metodologia gera uma representação paramétrica avançada da geometria em questão a partir de relações espaciais, bem como das propriedades e limitações dos materiais. Dessa forma, a metodologia de reconstrução baseada em BIM preserva os níveis de detalhe da estrutura em questão [8].

O processo de modelagem inicia-se a partir dos *datasheets* 2D adquiridos referentes aos modelos, ou mesmo por fotos. Caso a modelagem seja feita sob medida, ou seja, parametrizada, utiliza-se o software Autodesk Inventor®, porém, caso a modelagem seja feita a partir de fotos ou arquivos de imagem, é recomendado realizar uma modelagem virtual mais artística, no 3ds Max®.

No que tange a seguinte imagem, nota-se que o falar medido no Inventor de 185 polegadas resulta-se em aproximandamente 5 metros de comprimento do disjuntor, de modo a estar correto com relação ao *datasheet* do modelo.

Figura 5: Imagem extraída do software Autodesk Inventor®.

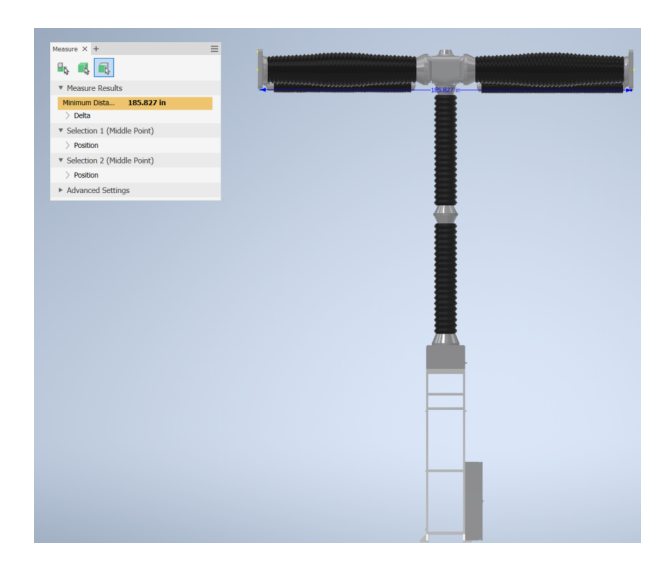

## *C. Modelagem Informacional do Objeto 3D*

Ademais, outro ponto essencial a ser analisado é a capacidade do Inventor® de gerar modelos virtuais a partir de suas informações paramétricas e técnicas, também conhecida como modelagem informacional [14]. No que tangem as principais funcionalidades do Inventor®, denota-se esta como uma das principais, uma vez o modelo passa a ser concebido a partir de uma viés mais técnico e criterioso, do que apenas propriamente visual.

As informações que podem ser adicionadas aos modelos são desde dutos de comunicação, quanto aparatos de conexão até propriedades elétricas. No que concerne o referente trabalho, será aplicado ao modelo virtual apenas o último tipo de dado mencionado, uma vez que o escopo se trata se equipamentos de subestações de energia elétrica. Nessa etapa, são feitas as atribuições de dados de acordo com o *datasheet* dos objetos, que vão desde o tipo de sinal a respeito do nível de tensão e frequência, quanto distância de escoamento e valores de crista de onda de corrente elétrica suportáveis [15]. Contudo, para que seja analisado apenas a questão da ferramenta computacional, será atribuido apenas valores de tensão, potência e taxa de curto circuito.

Figura 6: Imagem extraída do software Autodesk Inventor®.

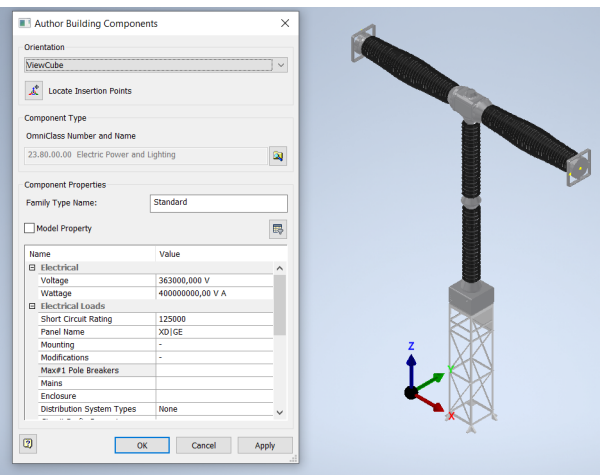

Figura 8: Imagem renderizada extraída do software 3ds Max®.

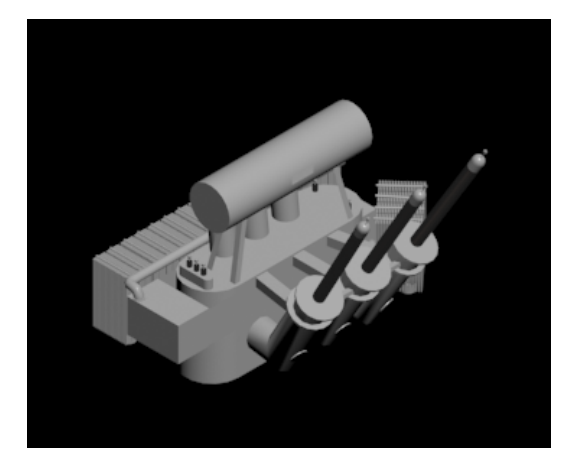

Como se pode observar, os objetos virtuais gerados no 3ds Max são, artísticamente, mais estruturados, completos e detalhistas. Ademais, a renderização obtida no software gera um modelo visualmente fiel à realidade.

#### *D. Modelagem Artística BIM*

É primordial analisar aqui que as aplicações da metodologia BIM extrapolam os campos do campo da engenharia, no campo das artes e, sobretudo, da arquitetura, por exemplo, aplicações em softwares BIM são diretamente ligados ao ensino e à simulação de ambientes em sistemas computacionais [16].

Nesse sentido, analisa-se agora o processo de modelagem feito no 3ds Max®, o qual é feito a partir de referências como fotos. Assim, não é possível obter um modelo que seja metricamente fiel à realidade, contudo, o software apresenta uma gama de funcionalidades gráficas que compensam essa questão, haja vista que os modelos virtuais gerados são de forte fidelidade artística com os reais, tanto no que concerne seu formato, seu material e, sobretudo, sua textura [17].

A seguir, nota-se o modelo gerado no 3ds Max e sua cópia renderizada, respectivamente.

Figura 7: Imagem extraída do software 3ds Max®.

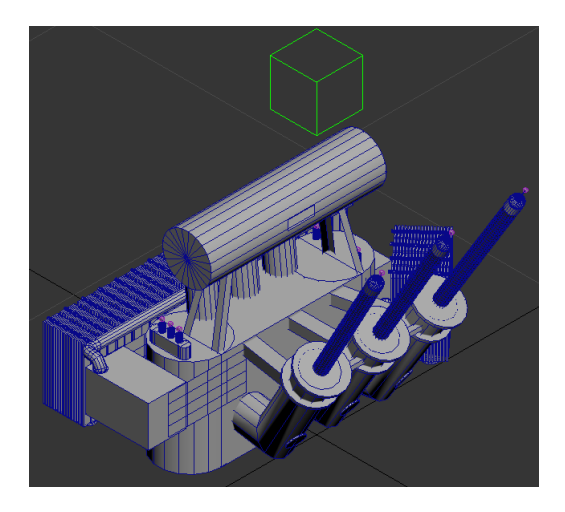

# III. CONCLUSÃO

Portanto, a partir das diversas análises e visualizações no que tangem ambos os softwares percebe-se a vasta contribuição da metodologia BIM no processo de construção de modelos virtuais, uma vez que essa garante um produto em conformidade aos seus níveis paramétricos, técnicos, informacionais e artísticos.

Contudo, no que diz respeito à aplicação, observa-se que a modelagem BIM realizada no Inventor® propicia ao projetista em questão uma visualização mais aderente e rica das informações do sistema, de modo que este consiga prever possíveis erros no projeto, bem como testar métodos e alternativas antes do realizar qualquer conduta prática. Ademais, a modelagem nesse software faz-se ideal para o ensino de equipamentos elétricos, haja vista que o desenvolvimento da solução computacional será feito a partir de uma interpretação tanto física quanto técnica do aluno.

Por outro lado, no que diz respeito ao outro software BIM, as modelagens realizadas, uma vez que apresentam maior confiabilidade estética e visual com os equipamentos elétricos, seriam melhor aplicadas na criação de ferramenta de computação gráfica. Soluções como criações de ambientes virtuais para navegação e visualização, por exemplo, podem, idealmente, serem feitos sem que a metodologia BIM se altere.

Assim, conclui-se que a aplicação de ambos os processos de modelagem gerarão efeitos diretos e positivos na área da indústria, como a redução de tempo, de custo, de conflitos e de desconformidades do projeto bem como nas universidades, a partir de aplicações educacionais. A lógica do BIM é imperativa no que diz respeito à qualidade e produtividade, visto que, independentemente da abordagem utilizada ou do objetivo esperado, garante serviços mais confiáveis sob a lógica da simulação computacional.

### IV. TRABALHOS FUTUROS

No que concerne a possibilidade de mais pesquisas no mesmo segmento, tem-se a questão de um diferenciação mais criteriosa no que tangem os tipos de modelagem pertencentes a uma mesma lógica computacional, como por exemplo, as diversas tecnologias BIM e CAD.

# REFERÊNCIAS

- [1] LIU, Ziwen; LU, Yujie; PEH, Lu Chang. A Review and Scientometric Analysis of Global Building Information Modelling (BIM) Research in the Architecture, Engineering and Construction (AEC) Industry. 2019.
- [2] HERR, Christiane M.; FISCHER, Thomas. BIM adoption across the Chinese AEC industries: An extended BIM adoption model. Journal of Computational Design and Engineering, v. 6, n. 2, p. 173-178, 2019.
- [3] GU, Ning; LONDON, Kerry. Understanding and facilitating BIM adoption in the AEC industry. Automation in construction, v. 19, n. 8, p. 988-999, 2010.
- [4] EASTMAN, Chuck et al. BIM handbook: A guide to building information modeling for owners, managers, designers, engineers and contractors. John Wiley Sons, 2011.
- [5] AZHAR, Salman. Building information modeling (BIM): Trends, benefits, risks, and challenges for the AEC industry. Leadership and management in engineering, v. 11, n. 3, p. 241-252, 2011.
- [6] MANZIONE, Leonardo. Proposição de uma estrutura conceitual de gestão do processo de projeto colaborativo com o uso do BIM. 2013. Tese de Doutorado. Universidade de São Paulo.
- [7] BORRMANN, André et al. Building Information Modeling: Why? What? How?. In: Building Information Modeling. Springer, Cham, 2018. p. 1-24.
- [8] NUNESA, G. H.; LEÃOA, M. Estudo comparativo de ferramentas de projetos entre o CAD tradicional e a modelagem BIM Comparative study of design tools-the traditional CAD and BIM modeling. Revista de Engenharia, v. 155, n. 55, p. 47-61, 2018.
- [9] VASCONCELLOS, A. S.; HERNANDES, L. Aplicação de Metodologia BIM no Projeto e Construção de Grandes Subestações. Seminario Nacional de Produção e transmissão de Energia Elétrica, Foz do Iguaçu, PR, 2015.
- $[10]$ ,;,. Autodesk Inventor 2012. : . Litres, 2018.
- [11] JIN, Ruoyu et al. BIM investment, returns, and risks in China's AEC industries. Journal of Construction Engineering and Management, v. 143, n. 12, p. 04017089, 2017.
- [12] ASL, Mohammad Rahmani et al. Regression-based building energy performance assessment using building information model (bim). Proceedings of SimBuild, v. 6, n. 1, 2016.
- [13] MARTINS, João Pedro Poças; MONTEIRO, André. Building Information Modeling (BIM)-teoria e aplicação. ICEUBI2011, 2011..
- [14] LIMNIOU, Maria; ROBERTS, David; PAPADOPOU-LOS, Nikos. Full immersive virtual environment CA-VETM in chemistry education. Computers Education, v. 51, n. 2, p. 584-593, 2008.
- [15] PREZOTTO, Giancarlo C. et al. Simulação de um Disjuntor de Corrente Contínua para Aplicações em Alta Tensão.
- [16] BATISTELLO, Paula; BALZAN, Katiane Laura; PE-REIRA, Alice Theresinha Cybis. BIM no ensino das competências em Arquitetura e Urbanismo. PARC Pesquisa em Arquitetura e Construção, v. 10, p. e019019-e019019, 2019.
- [17] LIMNIOU, Maria; ROBERTS, David; PAPADOPOU-LOS, Nikos. Full immersive virtual environment CA-VETM in chemistry education. Computers Education, v. 51, n. 2, p. 584-593, 2008.